## **ECE 111 - Homework #6**

Week #6: EE 206 Circuts I - - Due 8am Tuesday, February 22nd

1) Use Voltage Nodes write N equations for N unknowns for the following circuit.

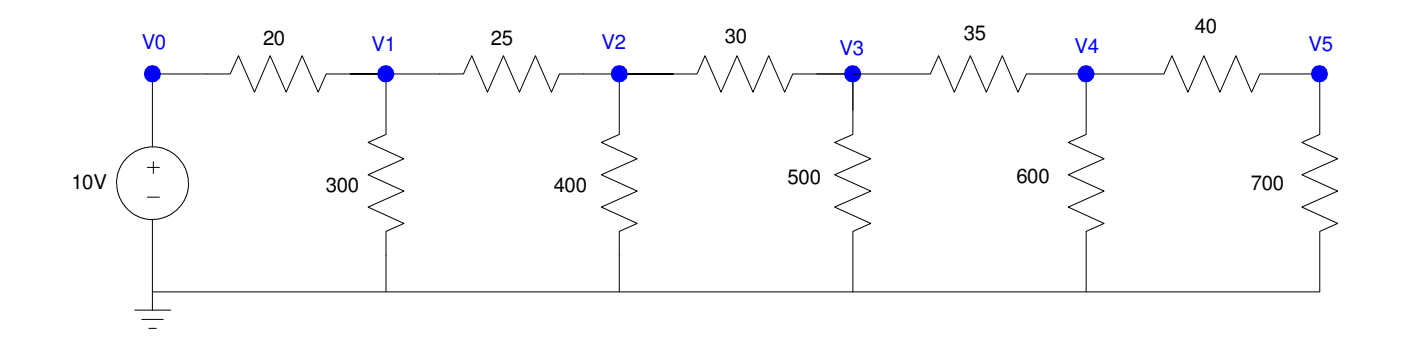

Conservation of current: The current from any given node must sum to zero

$$
V_0 = 10
$$
  
\n
$$
\left(\frac{V_1 - V_0}{20}\right) + \left(\frac{V_1}{300}\right) + \left(\frac{V_1 - V_2}{25}\right) = 0
$$
  
\n
$$
\left(\frac{V_2 - V_1}{25}\right) + \left(\frac{V_2}{400}\right) + \left(\frac{V_2 - V_3}{30}\right) = 0
$$
  
\n
$$
\left(\frac{V_3 - V_2}{30}\right) + \left(\frac{V_3}{500}\right) + \left(\frac{V_3 - V_4}{35}\right) = 0
$$
  
\n
$$
\left(\frac{V_4 - V_3}{35}\right) + \left(\frac{V_4}{600}\right) + \left(\frac{V_4 - V_5}{40}\right) = 0
$$
  
\n
$$
\left(\frac{V_5 - V_4}{40}\right) + \left(\frac{V_5}{700}\right) = 0
$$

2) Solve for the node voltages in Matlab.

Group terms

$$
V_0 = 10
$$
  
\n
$$
-\left(\frac{1}{20}\right)V_0 + \left(\frac{1}{20} + \frac{1}{300} + \frac{1}{25}\right)V_1 - \left(\frac{1}{25}\right)V_2 = 0
$$
  
\n
$$
-\left(\frac{1}{25}\right)V_1 + \left(\frac{1}{25} + \frac{1}{400} + \frac{1}{30}\right)V_2 - \left(\frac{1}{30}\right)V_3 = 0
$$
  
\n
$$
-\left(\frac{1}{30}\right)V_2 + \left(\frac{1}{30} + \frac{1}{500} + \frac{1}{35}\right)V_3 - \left(\frac{1}{35}\right)V_4 = 0
$$
  
\n
$$
-\left(\frac{1}{35}\right)V_3 + \left(\frac{1}{35} + \frac{1}{600} + \frac{1}{40}\right)V_4 - \left(\frac{1}{40}\right)V_5 = 0
$$
  
\n
$$
-\left(\frac{1}{40}\right)V_4 + \left(\frac{1}{40} + \frac{1}{700}\right)V_5 = 0
$$

Place in matrix form

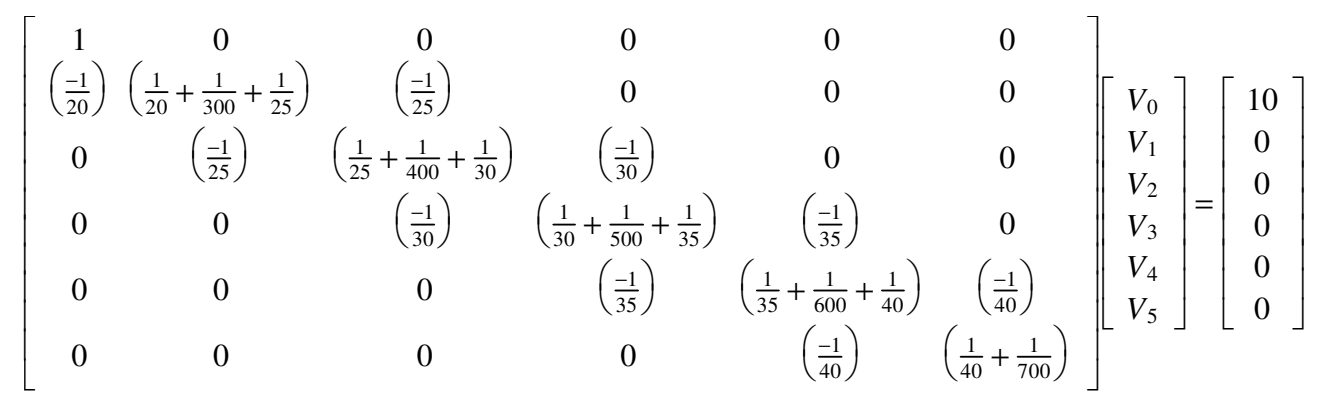

## Plug into Matlab and solve

```
\Rightarrow a1 = [1,0,0,0,0,0];
>> a2 = [-1/20, 1/20+1/300+1/25, -1/25, 0, 0, 0];
>> a3 = [0,-1/25,1/25+1/400+1/30,-1/30,0,0];
>> a4 = \begin{bmatrix} 0 & 0 & -1/30 & 1/30 & +1/500 & +1/35 & -1/35 & 0 \end{bmatrix};
>> a5 = \begin{bmatrix} 0 & 0 & 0 & -1/35 & 1/35 & +1/600 & +1/40 & -1/40 \end{bmatrix};
\Rightarrow a6 = [0,0,0,0,-1/40,1/40+1/700];
>> A = [a1; a2; a3; a4; a5; a6]A = 1.0000 0 0 0 0 0
   -0.0500 0.0933 0.0400 0 0 0 0
          0 -0.0400 0.0758 -0.0333 0.0639 -0.0286 0
          0 0 -0.0333 0.0639 -0.0286 0<br>0 0 0 -0.0286 0.0552 -0.0250\begin{array}{ccccccc}\n0 & 0 & 0 & -0.0286 & 0.0552 & -0.0250 \\
0 & 0 & 0 & 0 & -0.0250 & 0.0264\n\end{array}0 -0.0250 0.0264
```

```
>> B = [10;0;0;0;0;0]
     10
     0
     0
     0
     0
     0
>> V = inv(A) * BV0 10.0000
V1 8.4703
V2 7.2641
V3 6.3615
V4 5.7537
V5 5.4427
```

```
>>
```
3) Check your answers in CircuitLab

| V(VO)  | 10.00 $\times$ 1<br>-63   |
|--------|---------------------------|
| V(V1)  | 8.470 $\vee$<br>ø         |
| V(V2)  | $7.264 \vee$<br>ø         |
| V(V3). | 6.362 $\vee$<br>ø         |
| V(V4)  | 5.754 $\vee$<br>$\bullet$ |
| V(V5)  | $5.443 \vee$<br>ø         |
|        |                           |

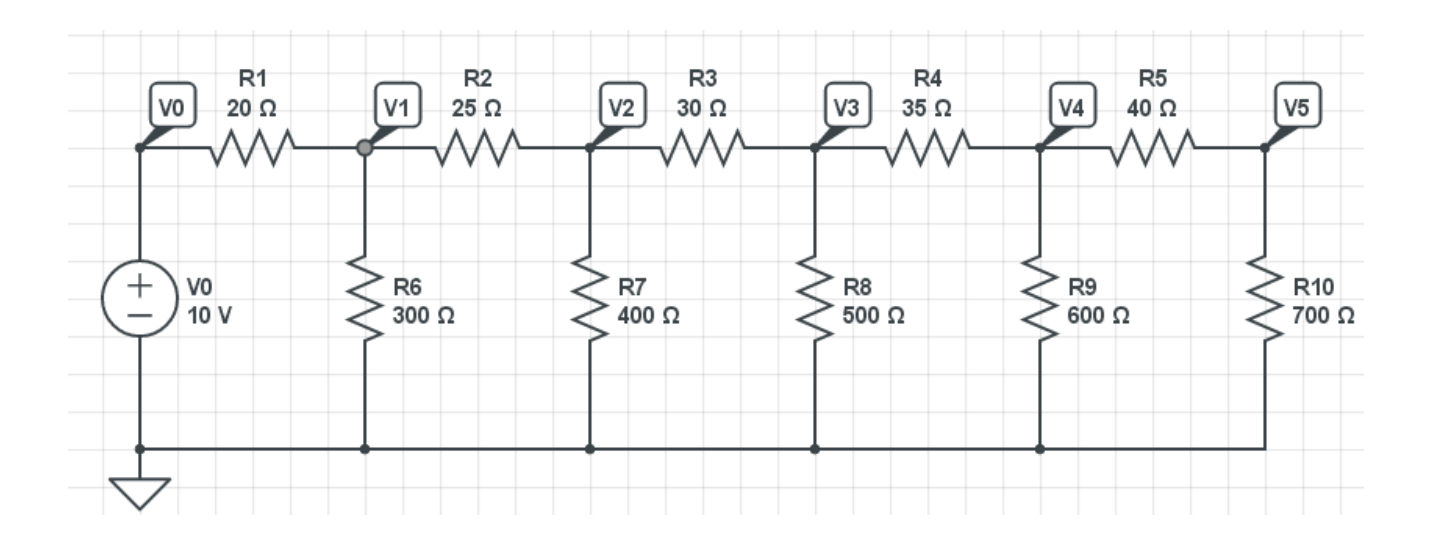

4) Use Current Loops to write N equations for N unknowns for the following circuit.

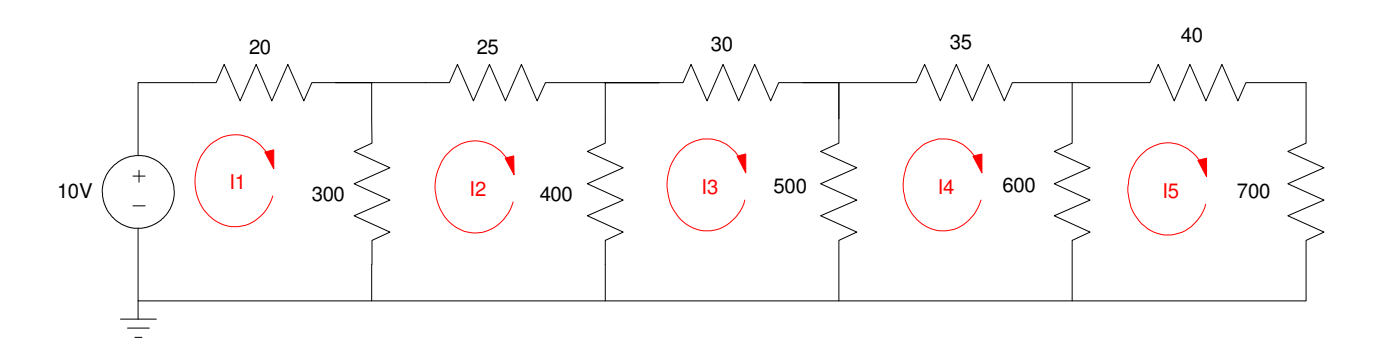

Conservation of Voltage: The sum of the voltages around any closed path must be zero.

$$
-10 + 20I_1 + 300(I_1 - I_2) = 0
$$
  
\n
$$
300(I_2 - I_1) + 25I_2 + 400(I_2 - I_3) = 0
$$
  
\n
$$
400(I_3 - I_2) + 30I_3 + 500(I_3 - I_4) = 0
$$
  
\n
$$
500(I_4 - I_3) + 35I_4 + 600(I_4 - I_5) = 0
$$
  
\n
$$
600(I_5 - I_4) + 40I_5 + 700(I_5) = 0
$$

5) Solve for the currents in Matlab

Group terms

$$
320I_1 - 300I_2 = 10
$$
  
\n
$$
-300I_1 + 725I_2 - 400I_3 = 0
$$
  
\n
$$
-400I_2 + 930I_3 - 500I_4 = 0
$$
  
\n
$$
-500I_3 + 1135I_4 - 600I_5 = 0
$$
  
\n
$$
-600I_4 + 1340I_5 = 0
$$

Place in matrix form

$$
\begin{bmatrix}\n320 & -300 & 0 & 0 & 0 \\
-300 & 725 & -400 & 0 & 0 \\
0 & -400 & 930 & -500 & 0 \\
0 & 0 & -500 & 1135 & -600 \\
0 & 0 & 0 & -600 & 1340\n\end{bmatrix}\n\begin{bmatrix}\nI_1 \\
I_2 \\
I_3 \\
I_4 \\
I_5\n\end{bmatrix} =\n\begin{bmatrix}\n10 \\
0 \\
0 \\
0 \\
0 \\
0\n\end{bmatrix}
$$

Solve using Matlab

 $\Rightarrow$  A = [320,-300,0,0,0 ; -300,725,-400,0,0 ; 0,-400,930,-500,0];  $\Rightarrow$  A = [A ; 0,0,-500,1135,-600 ; 0,0,0,-600,1340] 320 -300 0 0 0  $-300$   $725$   $-400$  0 0  $0$   $-400$  930  $-500$  0  $0$  0  $-500$  1135  $-600$ 0 0 0 0 -600 1340  $>>$  B =  $[10;0;0;0;0;0]$  10 0 0 0 0  $>> I = inv(A)*B$  $>> mA = I*1000$ **I1 76.4827 mA I2 48.2482 mA I3 30.0879 mA I4 17.3649 mA I5 7.7753 mA**

6) Check your answers in CircuitLab.

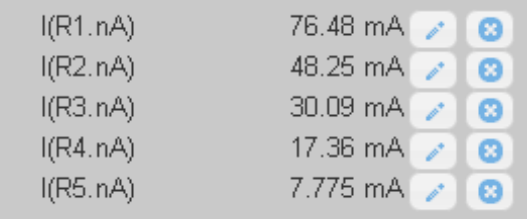

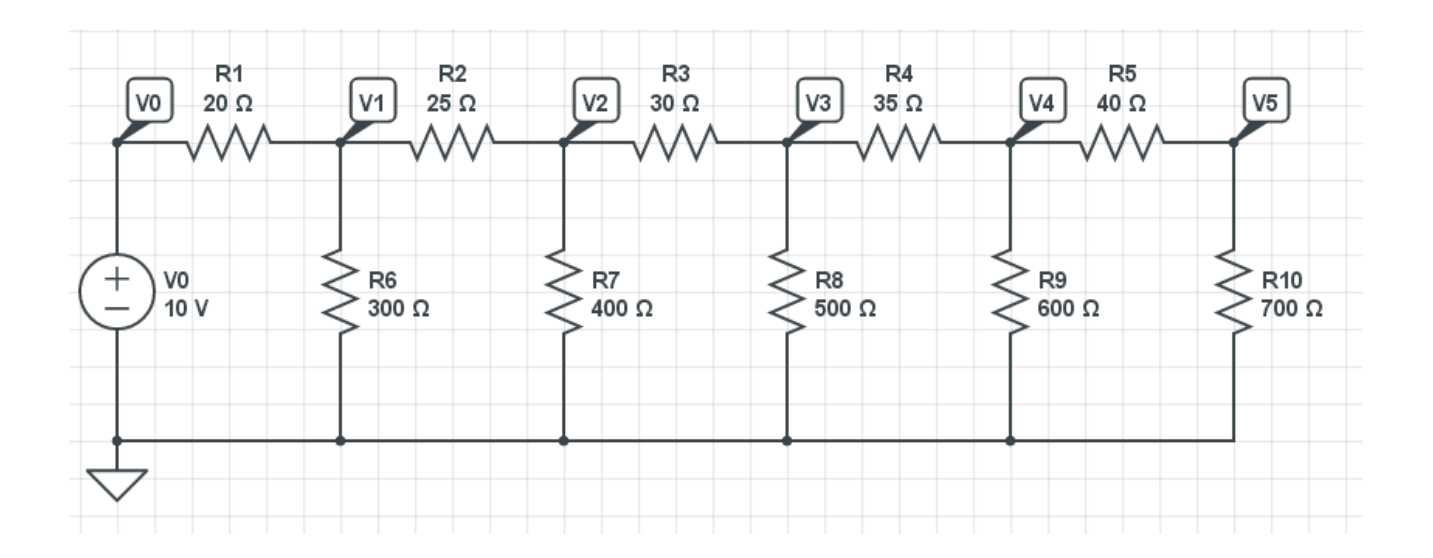